# **Notions d'algorithme**

# *Expressions et instructions élémentaires*

# **1. Les expressions**

*Une expression* décrit la façon dont une valeur est obtenue.

*Une expression* peut être:

- $\diamond$  Soit une constante. Ex: 27, 'Algérie', faux.
- $\diamond$  Soit une variable. Ex: B, A13, Nom.
- $\diamond$  Soit appel de fonction. Ex: sin (x), abs (y),...
- $\diamond$  Soit une opération simple. Ex: -x\*y.
- $\diamond$  Soit une expression complexe qui contient plusieurs opérateurs. Ex: a + b/5 abs(y) \* 3.

# **2. Les instructions élémentaires**

Se sont des opérations primitives (traitements) sur les objets:

- **Q** Affectation.
- **Lecture**
- $\Box$  Ecriture.

## *2.1. Affectation*

Permet d'affecter une valeur à une variable.

Sa forme:  $\langle$ identificateur>  $\langle$   $\langle$  expression>;

#### *Exemple:*

 $Y \leftarrow 3$ ;  $x \leftarrow 5$ ;  $x1 \leftarrow y + x$ ;  $y1 \leftarrow x1 + 2$ ;  $y1 \leftarrow y1 * 2$ ;

## *Remarques:*

- La valeur affectée doit être de même type que la variable.
- Le contenu de la variable est alors écrasé et son nouveau contenu sera la valeur affectée.

*Incrémentation et décrémentation* 

$$
N \leftarrow N+1
$$

 **Incrémentation de 1 (augmentation)**

$$
N \longleftarrow N-1
$$

 **Décrémentation de 1 (diminuer)** 

**Présenté par : Melle BESSEDIK IMENE Page 1**

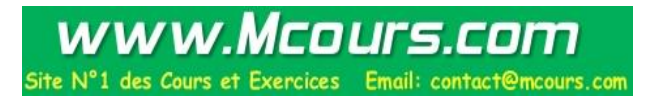

#### **UNIVERSITE D'ORAN FACULTE DE MEDECINE 1 ere ANNEE MEDECINE CHIRURGIE -DENTAIRE Année Universitaire 2010 / 2011**

**Module d'Informatique** *Chapitre 5 : Notions d'algorithme : Expressions et instructions élémentaires*

## *Exemples :*

- *Entier*  $A \leftarrow 10$ ;
- $\text{Réel}$   $M \leftarrow 9.6$ ;
- *Booléen*  $L \leftarrow U > V$ ;
- Chaine  $N \leftarrow \text{`Algérie'}$ ;

#### *2.2. Lecture*

Lire une valeur, c'est mettre par l'utilisateur une valeur dans une case mémoire à travers le clavier.

La valeur attribuée doit être de même type que la variable. Sa forme est :

## **lire (<liste d'identificateurs séparés par des virgules>);**

#### **Exemple:**

**Lire (x); Lire (z, t); Lire (x, y, z, t);**

## *2.3. Ecriture*

Permet d'afficher sur écran le contenu des cases mémoires x, y, z respectivement.

www.Mcours.com Site N°1 des Cours et Exercices Email: contact@mcours.co

#### **Remarque:**

x, y, z peuvent être des expressions.

Sa forme est :

**écrire (<expressions séparés par des virgules>);**

# *Exemple:*

**Ecrire (50):** affiche la constante 50.

**Ecrire(A):** affiche le contenu de la case A.

**Ecrire ('écrire un message'):** affiche écrire un message.

**Ecrire(Sqrt(x)):** affiche la racine carrée de x.

**Ecrire(a\*b/10):** affiche le résultat de l'expression **a\*b/10**.

#### **UNIVERSITE D'ORAN FACULTE DE MEDECINE 1 ere ANNEE MEDECINE CHIRURGIE -DENTAIRE Année Universitaire 2010 / 2011**

**Module d'Informatique** *Chapitre 5 : Notions d'algorithme : Expressions et instructions élémentaires*

# **Exercices**

**Exercice 1:** 

**Ecrire l'algorithme qui permet de lire trois nombres réels A, B, C et de les visualiser (afficher).** 

#### **Solution de l'exercice 1:**

**Algorithme** Simple1**;**

**Var** A, B, C: réels**;**

**Début** 

**Lire** (A)**;**

**Lire** (B)**;**

- **Lire** (C)**;**
- **Ecrire** (A)**;**

**Ecrire** (B)**;**

**Ecrire** (C)**;**

**Fin** 

**Fin algorithme Simple1;**

#### **Exercice 2:**

**Ecrire l'algorithme qui permet de lire trois nombres réels A, B, C et de les visualiser (afficher) dans l'ordre inverse de leur lecture.** 

> www.Mcours.com Site N°1 des Cours et Exercices Email: contact@mcours.com

#### **Solution de l'exercice 2:**

**Algorithme** Simple2**; Var** A, B, C: réels**; Début Lire** (A)**; Lire** (B)**; Lire** (C)**; Ecrire** (C)**; Ecrire** (B)**; Ecrire** (A)**;**

**Présenté par : Melle BESSEDIK IMENE Page 3**

#### **UNIVERSITE D'ORAN FACULTE DE MEDECINE 1 ere ANNEE MEDECINE CHIRURGIE -DENTAIRE Année Universitaire 2010 / 2011**

**Module d'Informatique** *Chapitre 5 : Notions d'algorithme : Expressions et instructions élémentaires*

**Fin** 

**Fin algorithme Simple2;**

**Exercice 3:** 

**Ecrire l'algorithme qui permet de lire le coté d'un carré, de calculer (son périmètre et sa surface) et de les visualiser .**

> www.Mcours.com Site N°1 des Cours et Exercices Email: contact@mcours.com

**Solution de l'exercice 3:** 

**Algorithme** Carré**; Var** coté, Périmètre, Surface: réels**; Début Lire** (coté)**;** Périmètre :=  $4*cot\acute{e}$ ; Surface := coté\*coté; **Ecrire** (Périmètre)**; Ecrire** (Surface)**; Fin Fin algorithme Carré;**